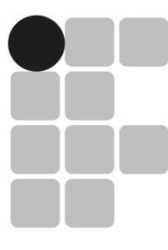

## **INSTITUTO FEDERAL DE EDUCAÇÃO, CIÊNCIA E TECNOLOGIA RIO GRANDE DO SUL**

# Concurso Público Federal Edital 27/2015

# **PROVA**

## Área: Informática Geral

QUESTÕES OBJETIVAS Legislação Conhecimentos Específicos 01 a 10 11 a 40

Nome do candidato:<br>
Nome do candidato:

### **INSTRUCÕES**

1) Verifique se este caderno corresponde à sua opção de cargo e se contém 40 questões, numeradas de 1 a 40. Caso contrário, solicite ao fiscal da sala outro caderno. Não serão aceitas reclamações posteriores.

2) A prova é composta por 40 questões objetivas, de múltipla escolha, sendo apenas uma resposta a correta.

3) O tempo de duração da prova é de 3h30min(três horas e trinta minutos).

4) Não é permitida consulta a qualquer material e os candidatos não poderão conversar entre si, nem manter contato de espécie alguma.

5) Os telefones celulares e similares não podem ser manipulados e devem permanecer desligados durante o período em que o candidato se encontrar na sala, e devem permanecer em local designado pelo fiscal. Os pertences não utilizados para a prova deverão estar embaixo da carteira, ficando automaticamente excluído o candidato que descumprir essas orientações.

6) O candidato só poderá deixar o local após 90min (noventa minutos) do início da prova, exceto os três últimos candidatos, os quais só poderão deixar o local quando todos terminarem a prova.

7) O candidato poderá levar consigo o caderno de provas após decorridas 120min (cento e vinte minutos) do início da prova. Não será oferecido outro momento para a retirada do mesmo.

8) É proibido fazer anotação de informações relativas às suas respostas no comprovante de inscrição ou em qualquer outro meio, que não os permitidos, assim como recusar-se a entregar o material da prova ao término do tempo destinado para a sua realização.

9) O candidato deverá preencher a caneta a Folha de Respostas, preenchendo totalmente a célula correspondente à alternativa escolhida, sendo desconsiderada a resposta se não for atendido o referido critério de preenchimento.

O candidato deverá responder a todas as questões. Os rascunhos não serão considerados em nenhuma hipótese.

10) Não haverá substituição da Folha de Respostas em caso de erro do candidato.

11) É proibida a divulgação ou impressão parcial ou total da presente prova. Direitos Reservados.

12) As referências são apresentadas de forma reduzida, uma vez que a bibliografia completa consta no Anexo II do edital 27/2015.

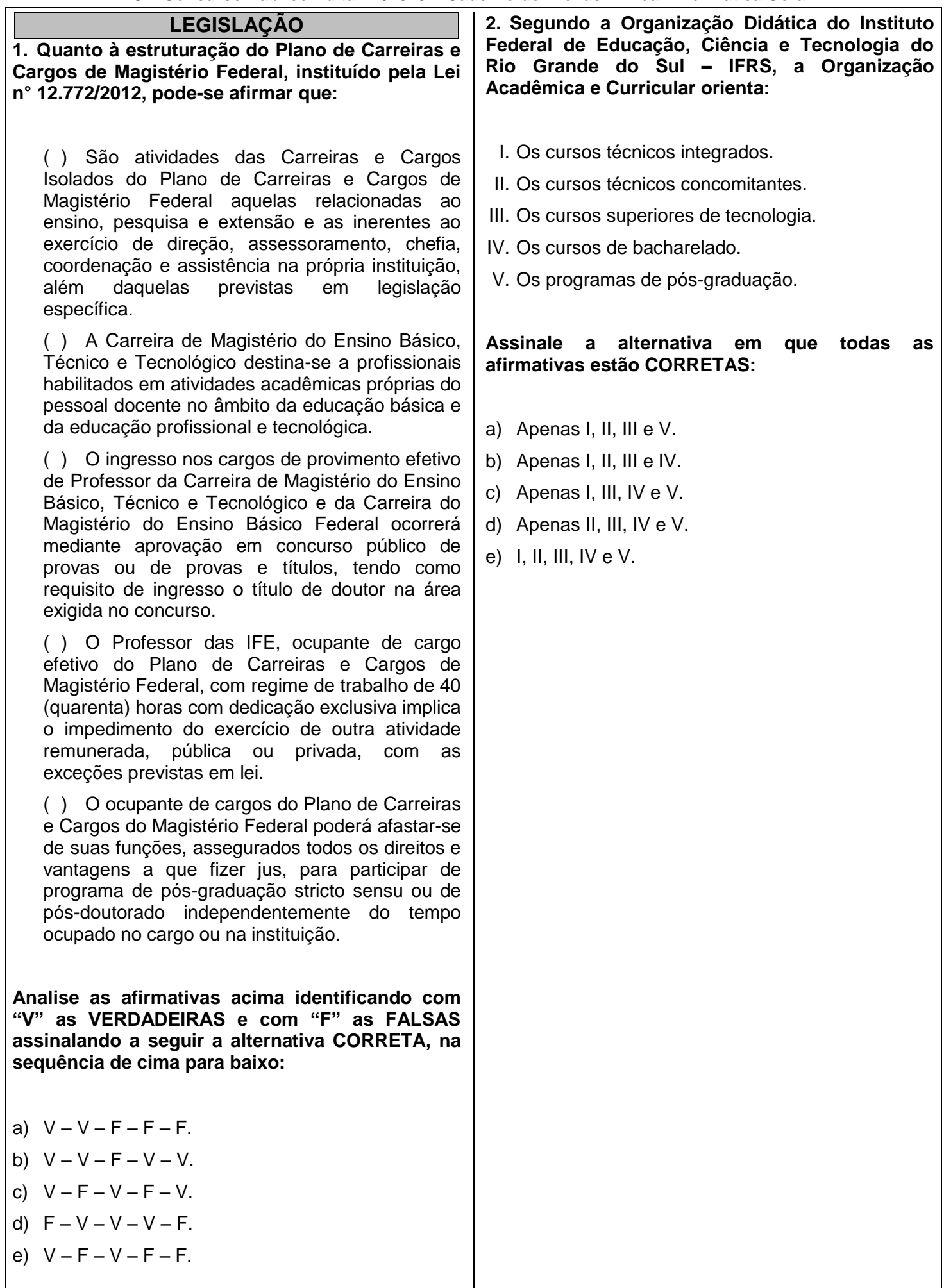

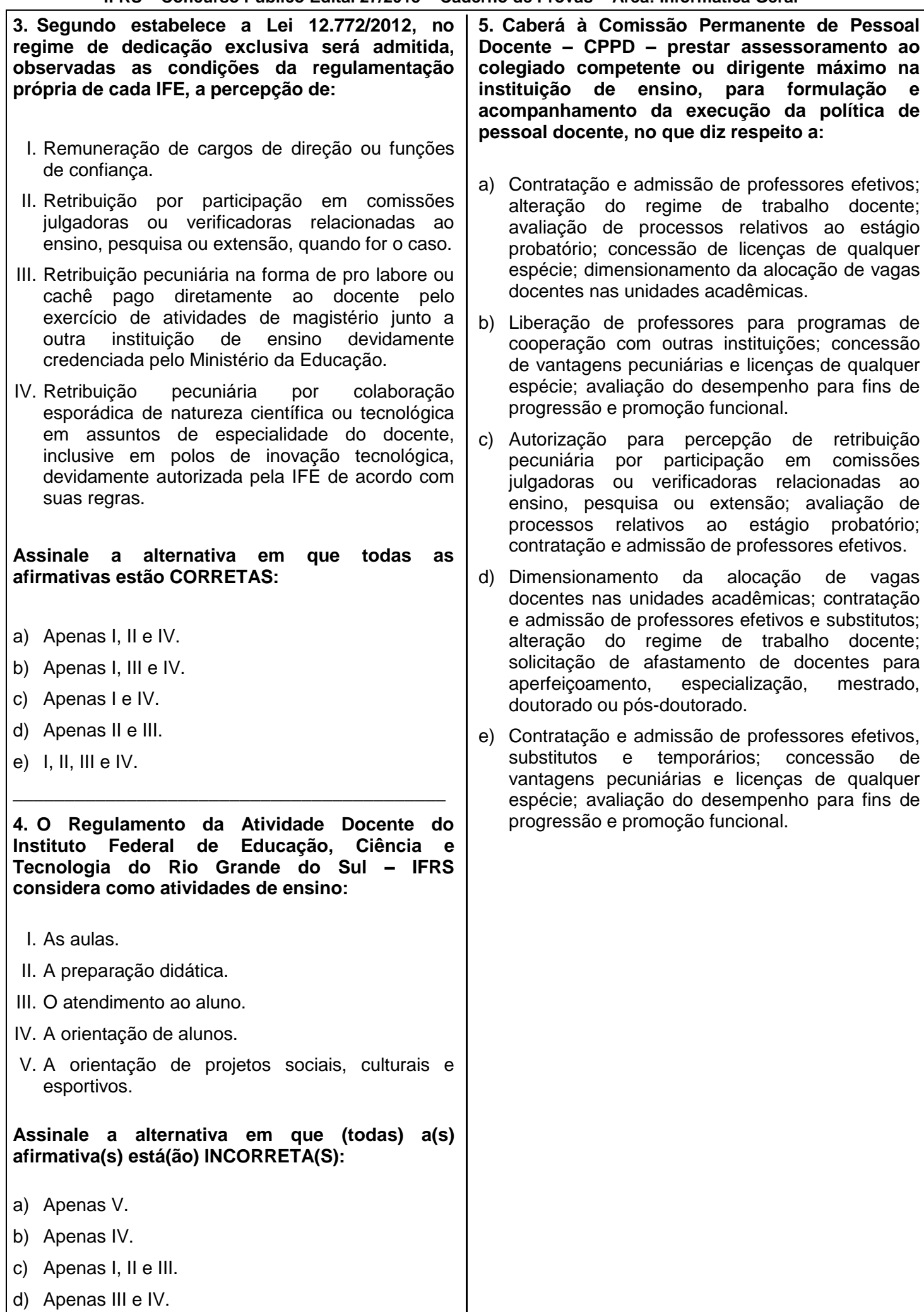

e) Apenas IV e V.

**6. O Estatuto do Instituto Federal de Educação, Ciência e Tecnologia do Rio Grande do Sul – IFRS estabelece que compete à Pró-Reitoria de Desenvolvimento Institucional:**

- a) Planejar, desenvolver, controlar e avaliar a administração orçamentária, financeira e gestão de pessoas do Instituto Federal, executar o planejamento nos níveis tático e operacional, elaborar os projetos de infraestrutura, executar as licitações, executar os contratos e a realização de outras atividades delegadas pelo Reitor.
- b) Planejar, desenvolver, controlar e avaliar a execução das políticas de ensino homologadas pelo Conselho Superior e, a partir de orientações do Reitor e em consonância com as diretrizes emanadas do Ministério da Educação, promover ações que garantam a articulação entre o ensino, a pesquisa e a extensão.
- c) Promover a integração entre a Reitoria e os campi, promover e coordenar os processos de planejamento estratégico e a avaliação institucional; de sistematização de dados, informações e de procedimentos institucionais, disponibilizando-os na forma de conhecimento estratégico; planejar e coordenar as atividades relacionadas à tecnologia da informação e da comunicação, bem como outras atividades delegadas pelo Reitor.
- d) Planejar, desenvolver, controlar e avaliar as políticas de extensão, de integração e de intercâmbio da Instituição com o setor produtivo e a sociedade em geral, homologadas pelo Conselho Superior, coordenar os processos de divulgação e comunicação institucional e, a partir de orientações do Reitor, promover ações que garantam a articulação entre o ensino, a pesquisa e a extensão.
- e) Planejar, desenvolver, articular, controlar e avaliar a execução das políticas de pesquisa, inovação e pós-graduação homologadas pelo Conselho Superior e, a partir de orientações do Reitor, em consonância com as diretrizes emanadas do Ministério da Educação e do Ministério de Ciência e Tecnologia, promover ações que garantam a articulação entre o ensino, a pesquisa e a extensão.

**7. Em relação aos atos administrativos previstos no Regimento Geral do Instituto Federal de Educação, Ciência e Tecnologia do Rio Grande do Sul – IFRS:**

- ( ) Resolução.
- ( ) Instrução Normativa.
- ( ) Portaria.
- ( ) Ordem de Serviço.

1. É um instrumento expedido pelo Reitor, em razão de sua atribuição na qualidade de presidente do Conselho Superior.

2. É o instrumento pelo qual o Reitor, Pró-Reitores e os Diretores-Gerais dos *Campi*, em razão de suas respectivas atribuições, dispõem sobre o funcionamento acadêmico e administrativo.

3. É o instrumento pelo qual o Reitor e os Diretores-Gerais dos *Campi*, em razão de suas respectivas atribuições, dispõem sobre a gestão acadêmica e administrativa.

4. É o ato através do qual são expedidas determinações de caráter administrativo a serem executadas por membros ou servidores.

**Assinale a sequência que ilustra o preenchimento CORRETO dos parênteses, na ordem de cima para baixo.**

- a)  $1 3 4 2$ .
- b)  $1 2 3 4$ .
- c)  $3 1 2 4$ .
- d)  $3 4 2 1$ .
- e)  $4 1 3 2$ .

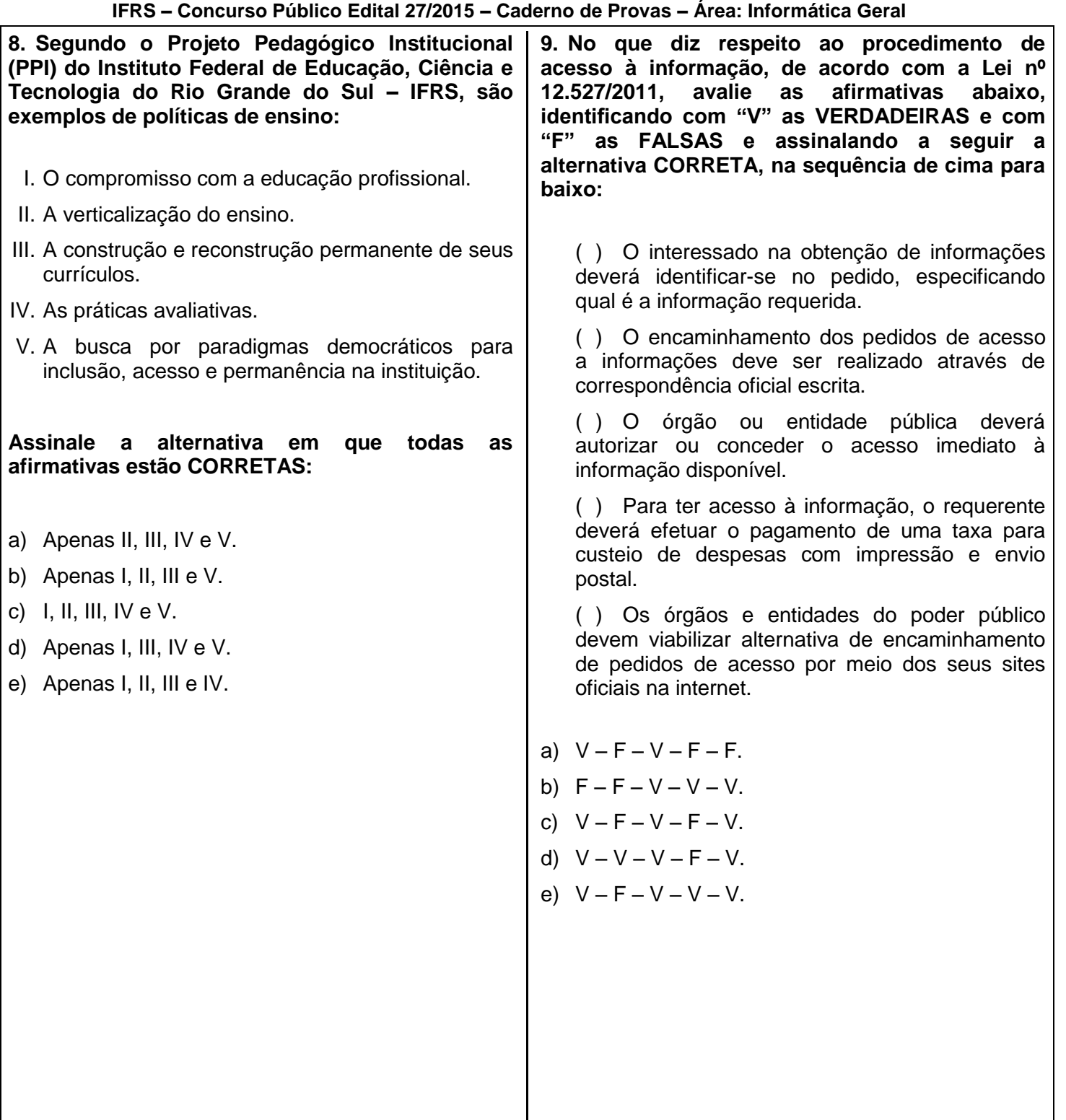

**10. Em seu processo de planejamento, o IFRS baseou-se em metodologias tradicionais relacionadas ao planejamento estratégico. Cada metodologia apresenta alguns elementos específicos distribuídos ao longo de um processo, podendo ser adaptada para cada tipo de organização. No Plano de Desenvolvimento Institucional – PDI – do IFRS foi utilizada uma metodologia adaptada que contempla alguns elementos fundamentais para a reflexão a respeito do presente e projeções acerca do futuro da instituição. Assinale a alternativa que apresenta a sequência CORRETA das etapas de realização de tais elementos:**

- a) Princípios, visão, missão, objetivos e metas estratégicas, análise do ambiente interno e externo.
- b) Objetivos e metas estratégicas, princípios, missão, visão, análise do ambiente interno e externo.
- c) Análise do ambiente interno e externo, missão, visão, princípios, objetivos e metas estratégicas.
- d) Visão, missão, princípios, análise do ambiente interno e externo, objetivos e metas estratégicas.
- e) Missão, visão, princípios, análise do ambiente interno e externo, objetivos e metas estratégicas.

**IFRS – Concurso Público Edital 27/2015 – Caderno de Provas – Área: Informática Geral**

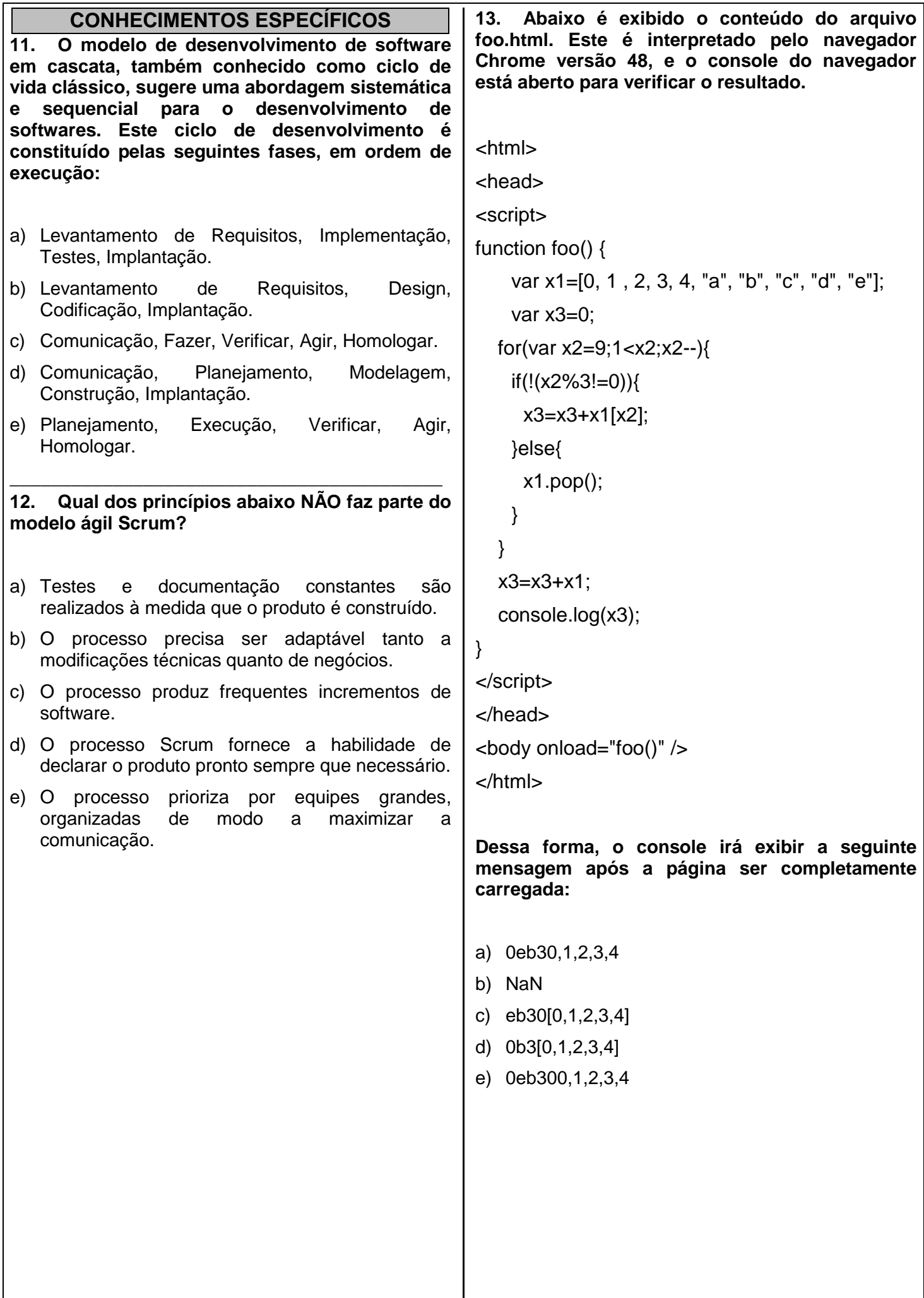

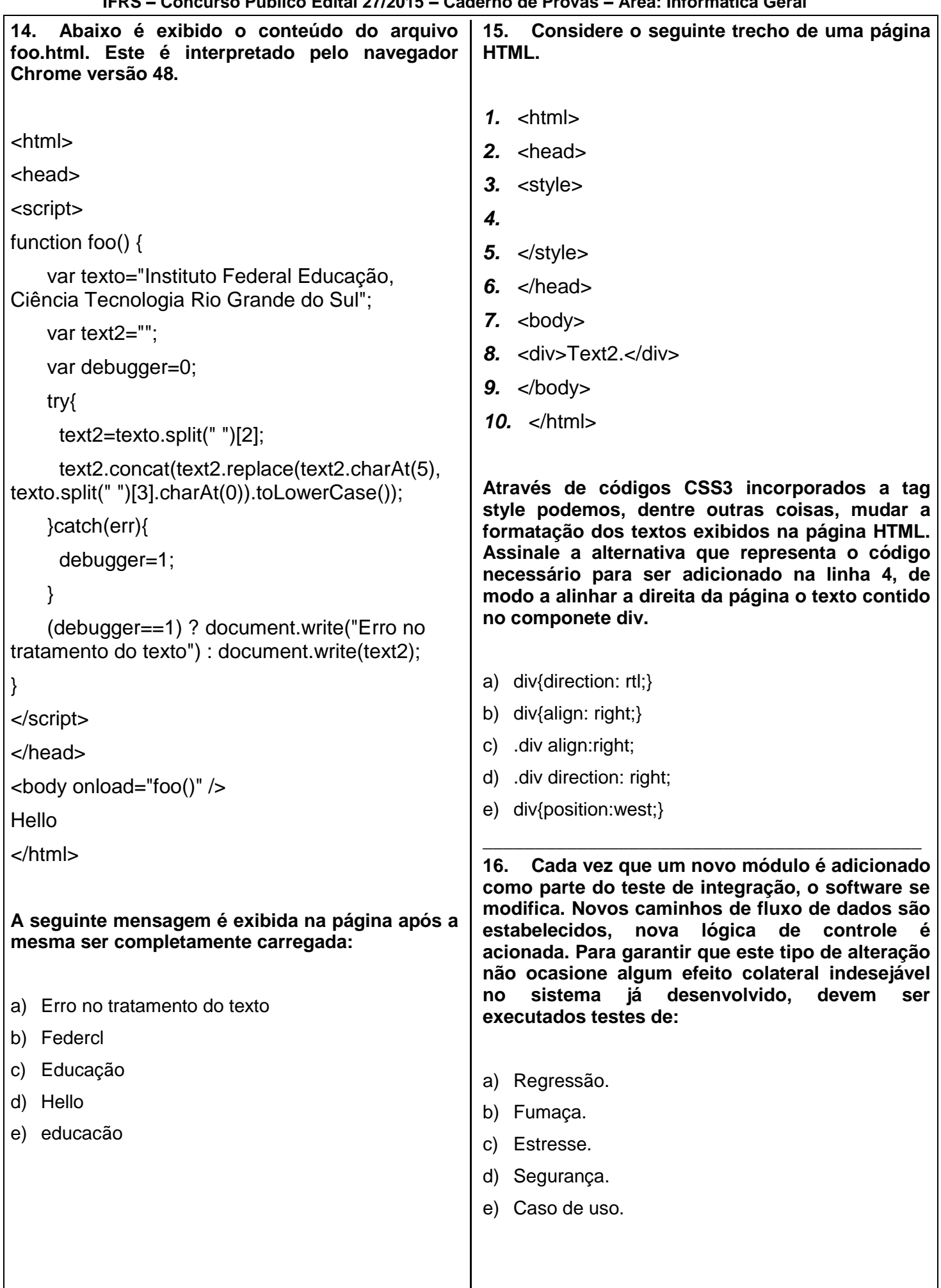

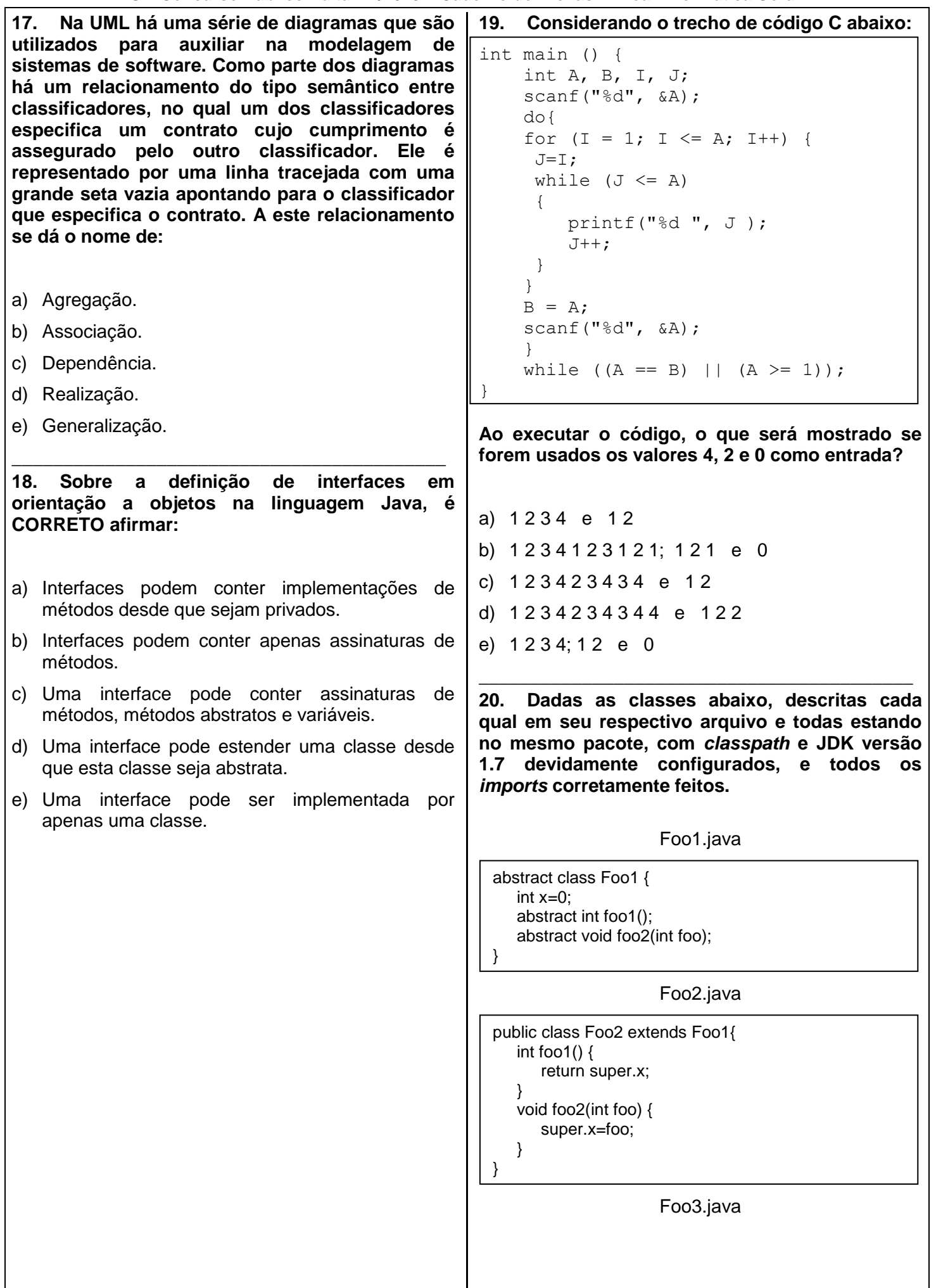

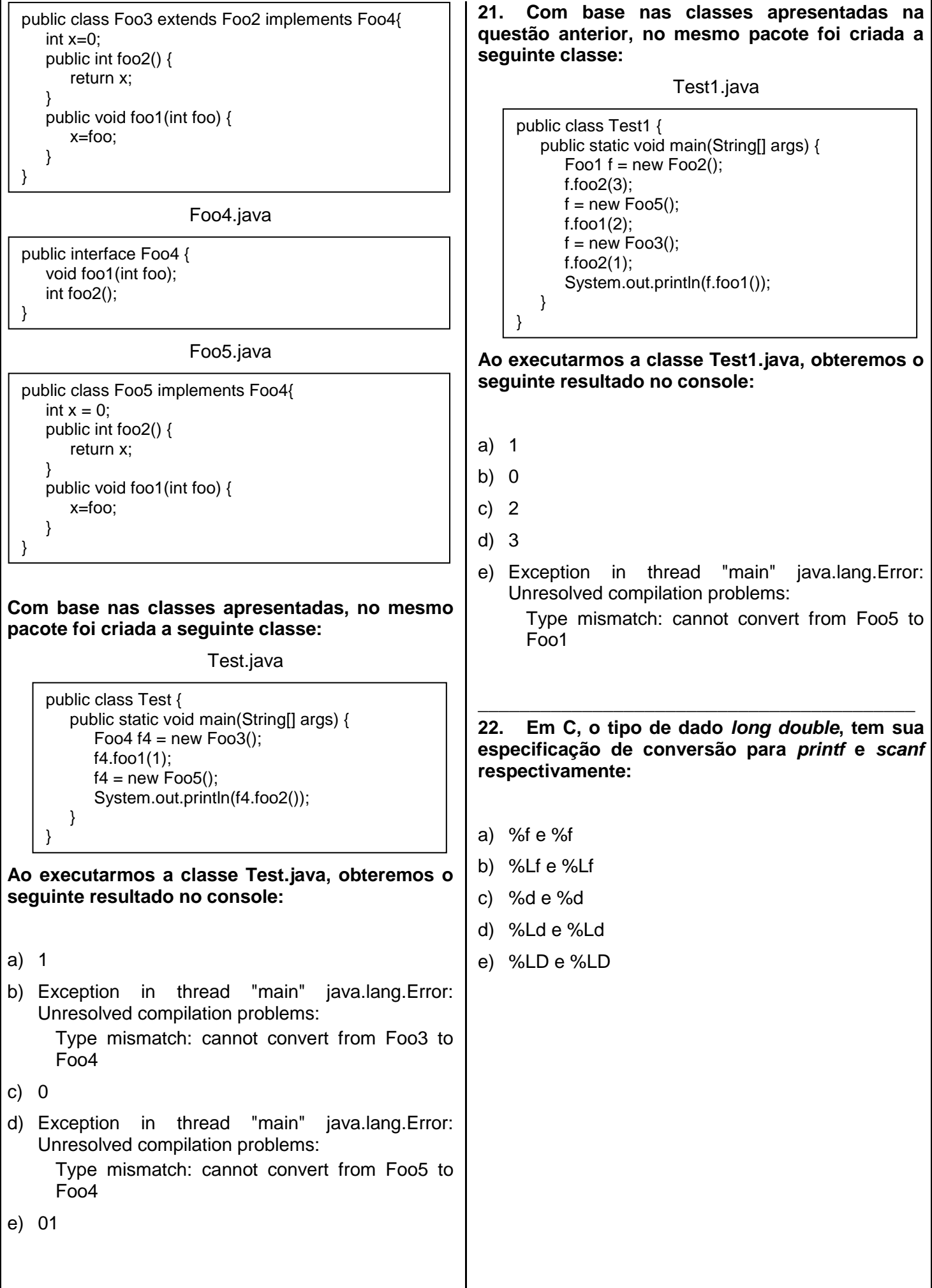

 $\mathsf{l}$ 

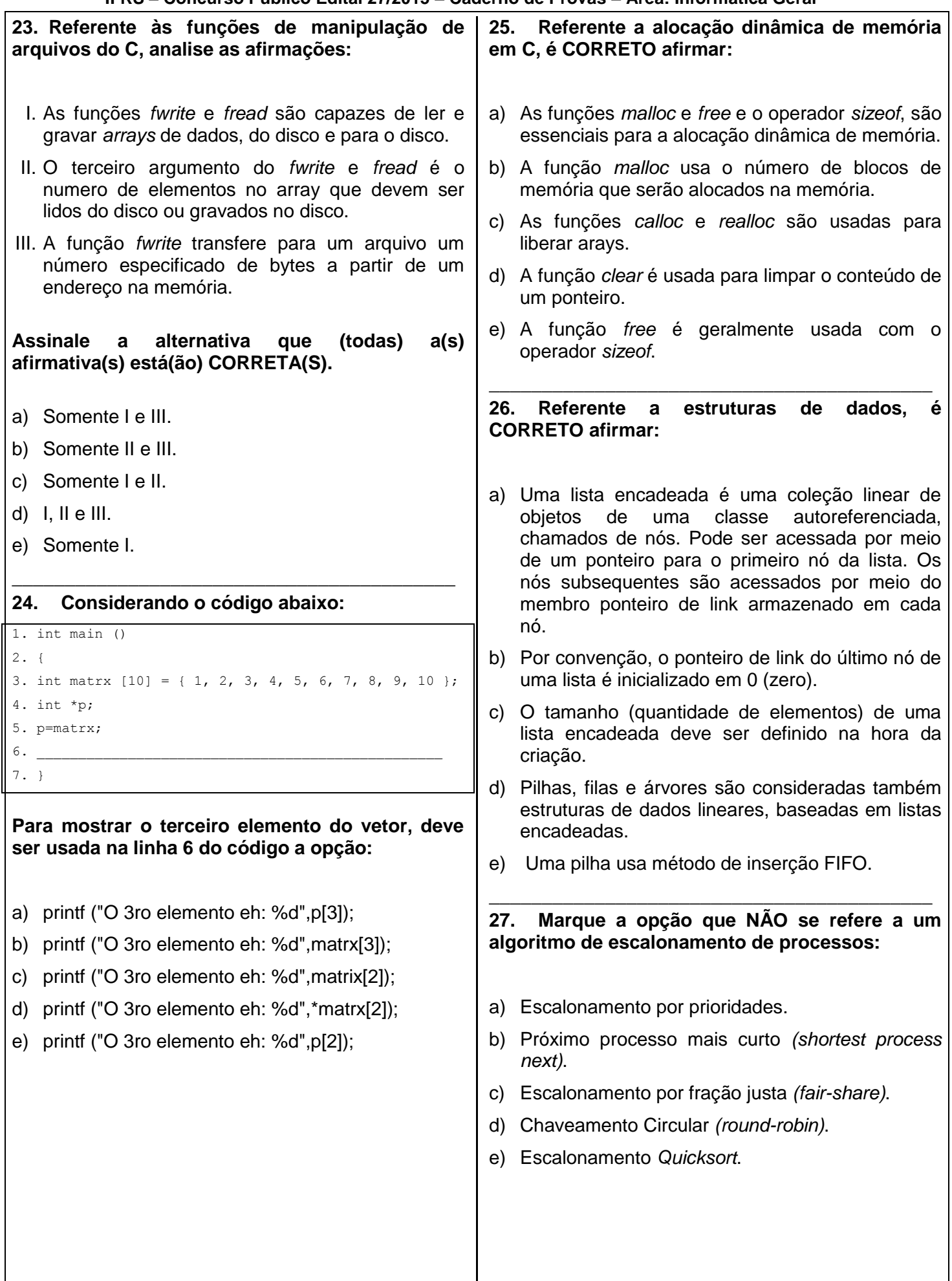

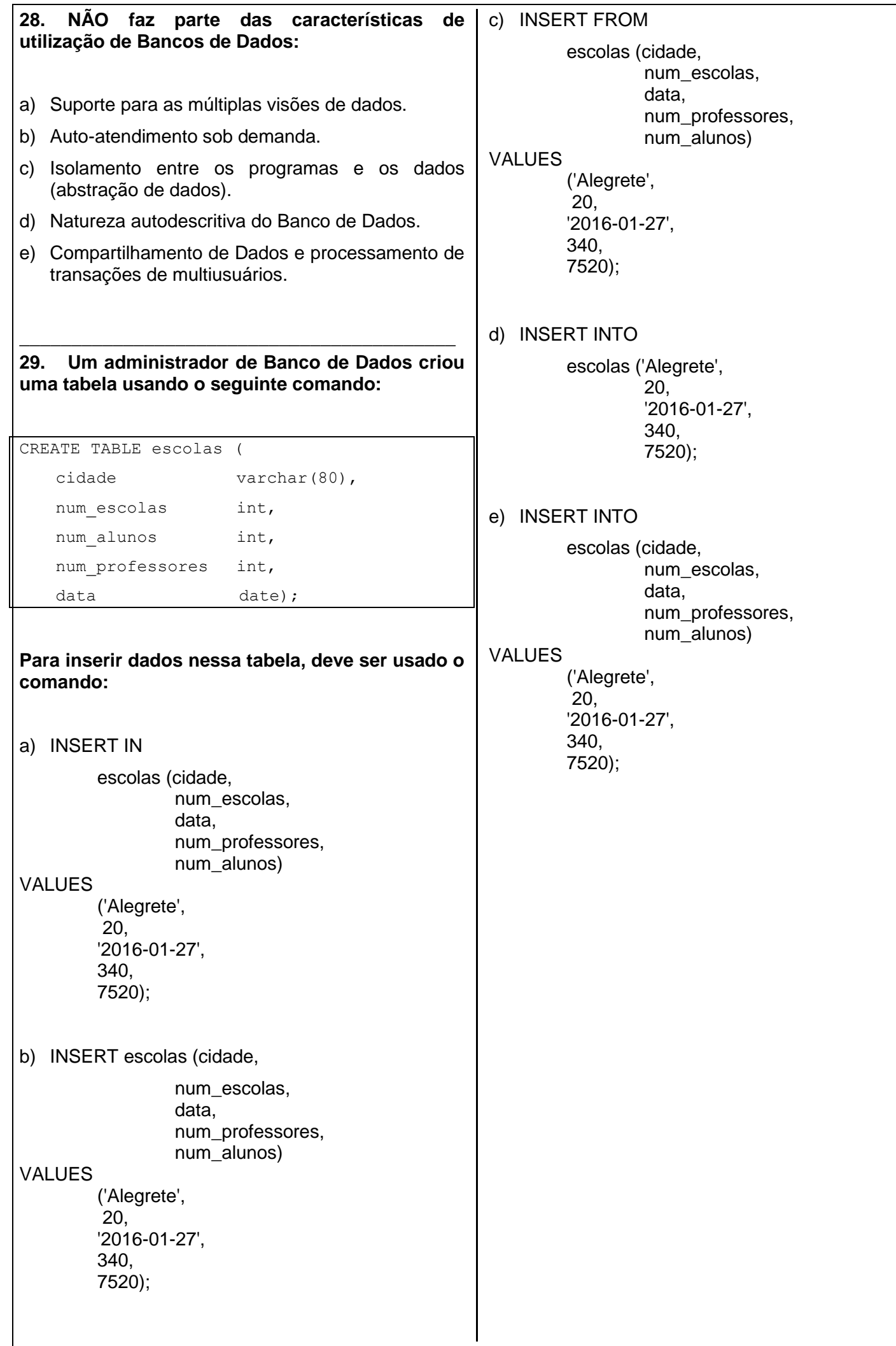

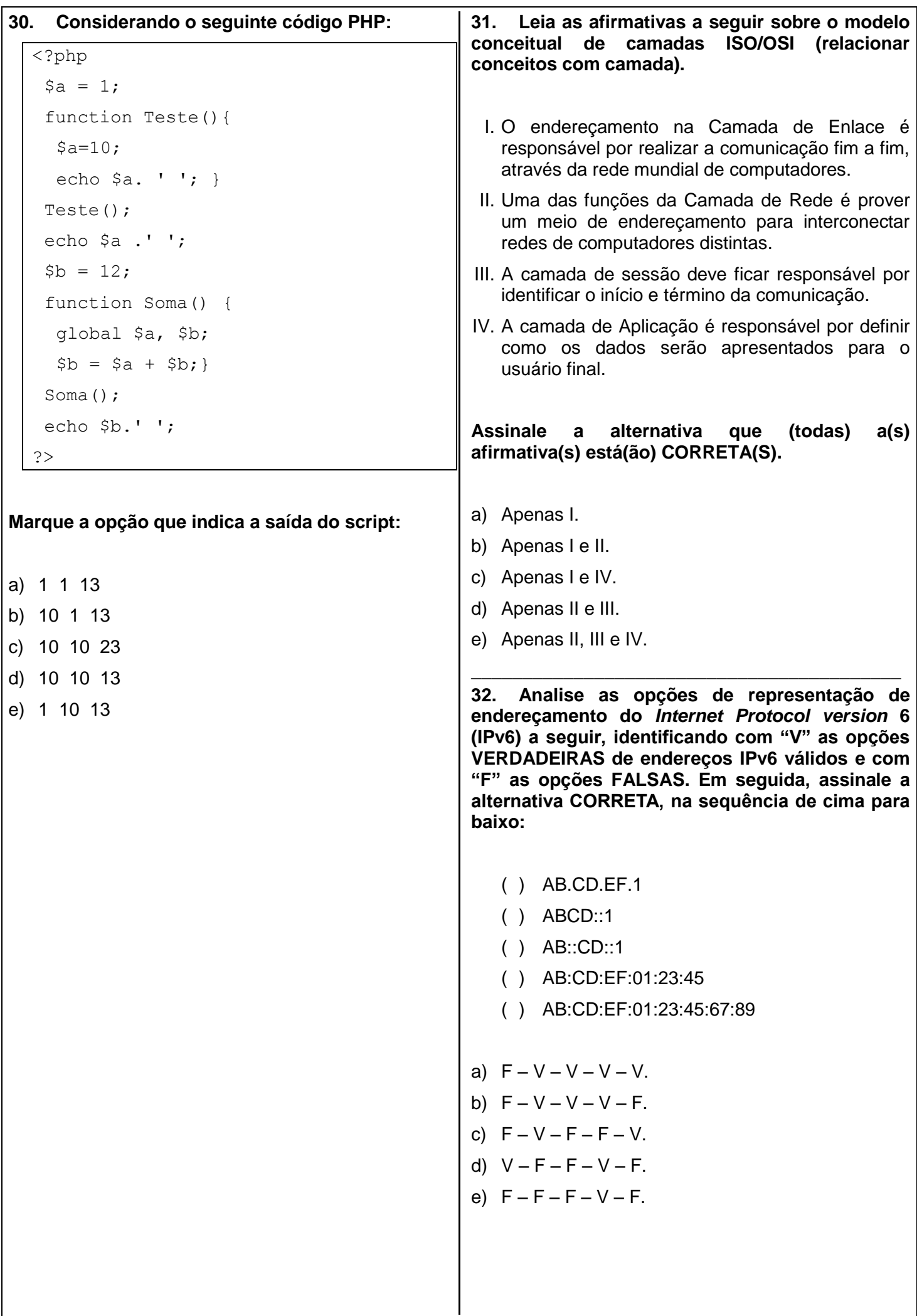

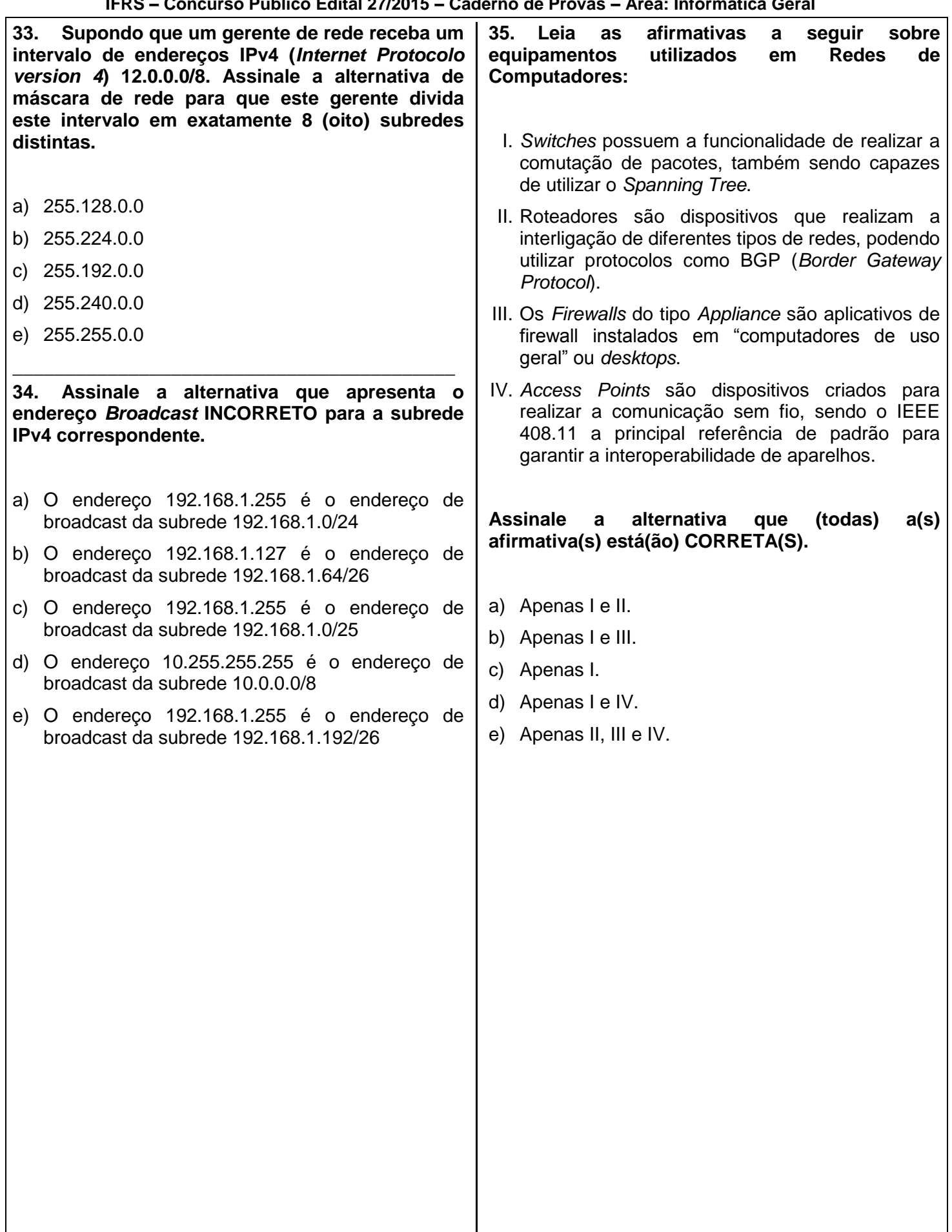

**36. Analise a planilha a seguir, criada no Microsoft Excel 2007, com notas de quatro alunos:**

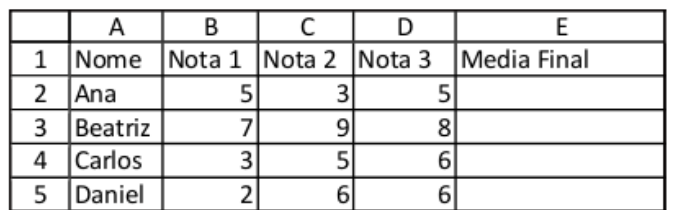

**Para calcular as médias, o professor utilizou os seguintes cálculos para cada célula:** 

na célula E2, utilizou-se a fórmula **=SE(B2>C2;(B2\*2+C2+D2);(B2\*1,5+C2\*1,5+D2))/4** 

na célula E3, utilizou-se a fórmula **=SE(B3>C3;(B3\*2+C3+D3);(B3\*1,5+C3\*1,5+D3))/4** 

na célula E4, utilizou-se a fórmula **=SE(B4>C4;(B4\*2+C4+D4);(B4\*1,5+C4\*1,5+D4))/4** 

na célula E5, utilizou-se a fórmula **=SE(B5>C5;(B5\*2+C5+D5);(B5\*1,5+C5\*1,5+D5))/4** 

**Assinale a alternativa que apresenta os resultados, com duas casas decimais de precisão (dois dígitos após a vírgula) CORRETOS após a aplicação das fórmulas nas células E2, E3, E4 e E5 respectivamente - onde o resultado de cada**  célula está separado por ponto e vírgula (";").

- a) 4,33; 8,00; 4,67; 4,67
- b) 4,50; 7,75; 4,25; 4,50
- c) 4,25; 8,00; 4,50; 4,50
- d) 4,50; 7,75; 4,50; 4,50
- e) 4,50; 8,00; 4,50; 4,50

**37. Leia as afirmativas a seguir sobre Memória Cache:**

- I. A técnica conhecida como divisão (*split*) de cache consiste em introduzir caches separadas para instrução e para dados.
- II. Memórias cache de nível 2 devem ficar posicionadas entre a memória principal e memória secundária.
- III. O princípio da localidade temporal estabelece que os endereços de memórias acessados recentemente voltarão a ser requisitados em um futuro próximo.
- IV. A memória principal é aglutinada em um único bloco de tamanho variável, conhecido como linha de cache.

#### **Assinale a alternativa em que todas as afirmativas estão CORRETAS.**

- a) Apenas I e III.
- b) Apenas I e II.
- c) Apenas I e IV.
- d) Apenas II e III.
- e) Apenas II, III e IV.

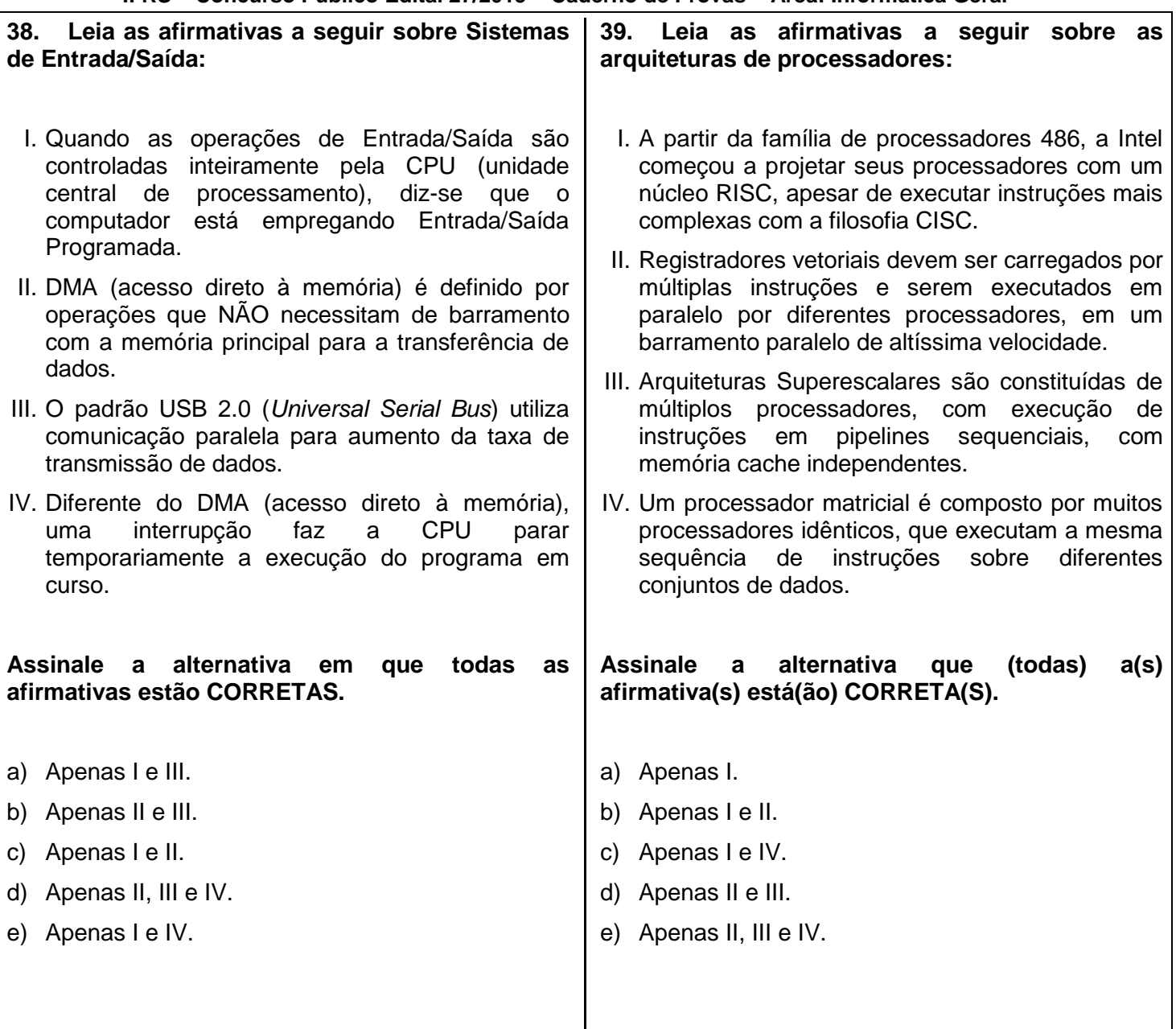

### **40. Leia as afirmativas a seguir sobre a criação de Estilos no Microsoft Word 2007:**

- I. É possível importar automaticamente um ESTILO, no Microsoft Office 2007, de um arquivo no formato PDF (*Portable Document Format*).
- II. Ao CRIAR um ESTILO é possível determinar a cor do texto ao qual será aplicado.
- III. É possível editar o espaçamento entre linhas e entre parágrafos ao criar um ESTILO.
- IV. É possível criar um novo **ESTILO** baseado em um ESTILO existente no Microsoft Word.

**Assinale a alternativa em que todas as afirmativas estão CORRETAS.**

- a) Apenas I e IV.
- b) Apenas II e III.
- c) Apenas I e II.
- d) Apenas I e III.
- e) Apenas II, III e IV.